# Méthodes, fonctions sous Processing et Java

Valeur d'accueil et de reconversion en informatique (VARI1) Daniel Porumbel (dp.cnam@gmail.com) <http://cedric.cnam.fr/~porumbed/vari1/>

#### Rappel : méthodes setup et draw

Le code ci-dessous permet de tracer des lignes sans arrêt (point de départ : le centre de la toile)

```
\vert 1 void setup ( ) {
       printIn('Salut, to to'');
3 size (600,600) ;
4 }
  void draw () {
       line (300,300,random (600),random (600));
       print \cdot " rebonjour toto" ) :
5<br>6<br>7<br>8
```
- **1** les lignes 2-3 : un bloc de code appelé setup()
- **2** les lignes 6-7 : un bloc de code appelé draw()

## Rappel : méthodes setup et draw

Le code ci-dessous permet de tracer des lignes sans arrêt (point de départ : le centre de la toile)

```
\vert 1 void setup ( ) {
       println ("Salut toto");
3 size (600,600) ;
4 }
  void draw () {
       line (300,300,random (600),random (600));
       print \cdot " rebonjour toto" ) :
5<br>6<br>7<br>8
```
On peut dire qu'une méthode permet de donner un nom à plusieurs lignes de code

- **1** les lignes 2-3 : un bloc de code appelé setup()
- **2** les lignes 6-7 : un bloc de code appelé  $draw()$

#### Fonctions

Une fonction comporte :

une entrée on fait « rentrer » des informations dans la fonction (on lui donne les données avec lesquelles travailler).

un traitement grâce aux informations reçues en entrée, la fonction exécute un traitement, elle fait quelque chose

une sortie à la fin la fonction renvoie un résultat via return.

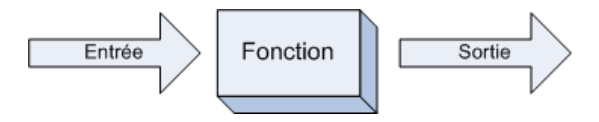

- Une méthode n'a pas besoin de return
- $\bullet$  void= pas de sortie

#### Fonctions

Une fonction comporte :

une entrée on fait « rentrer » des informations dans la fonction (on lui donne les données avec lesquelles travailler).

un traitement grâce aux informations reçues en entrée, la fonction exécute un traitement, elle fait quelque chose

une sortie à la fin la fonction renvoie un résultat via return.

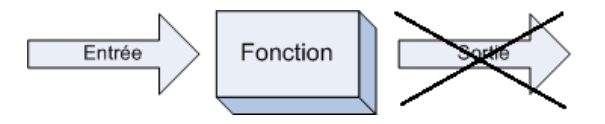

méthode = une fonction qui ne renvoie rien (void)

- Une méthode n'a pas besoin de return
- $\bullet$  void= pas de sortie

#### Exemple de définition de fonction :

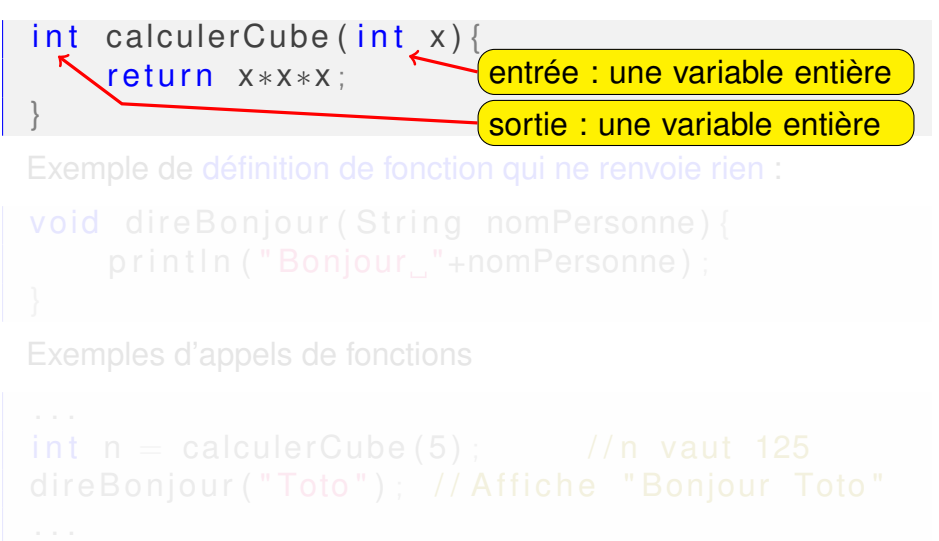

#### Exemple de définition de fonction :

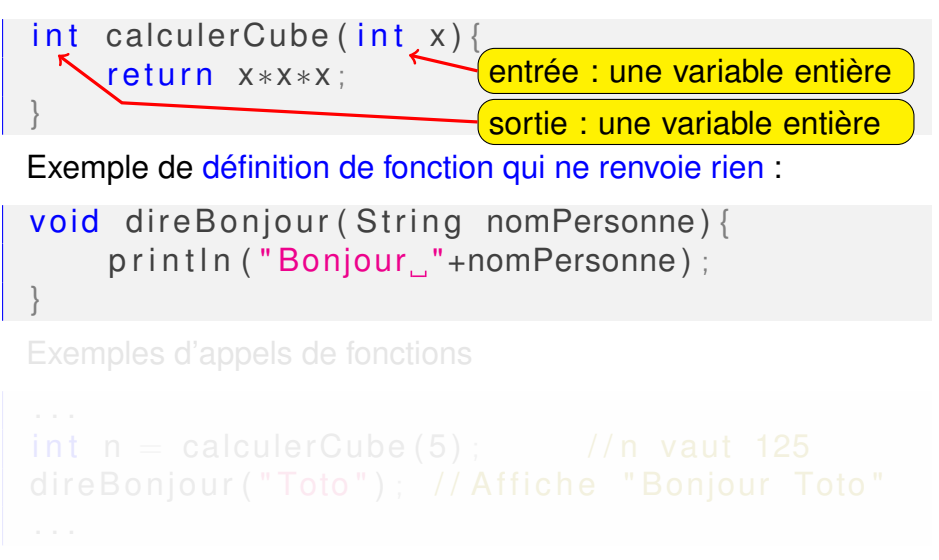

#### Exemple de définition de fonction :

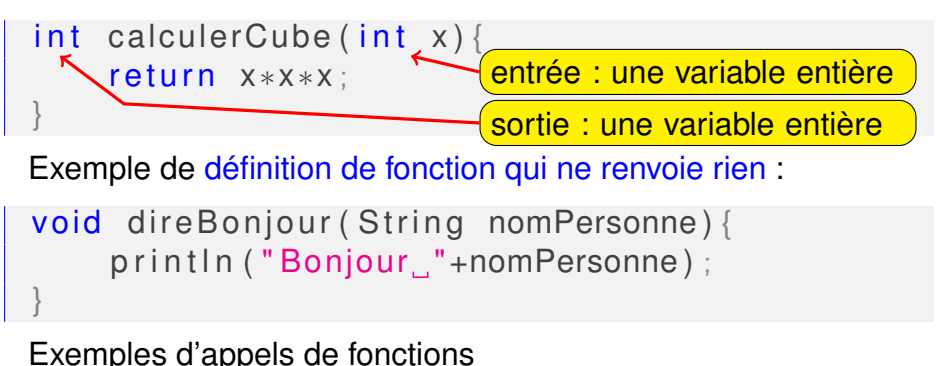

```
. . .
int n = calculerCube (5) ; //n vaut 125
direBonjour ("Toto"); // Affiche "Bonjour Toto"
. . .
```
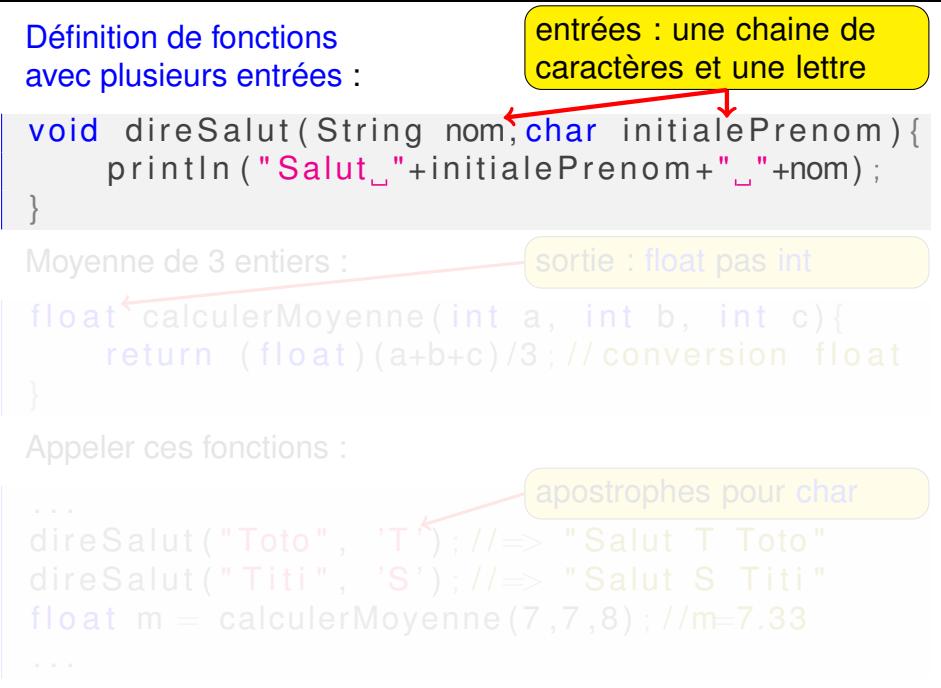

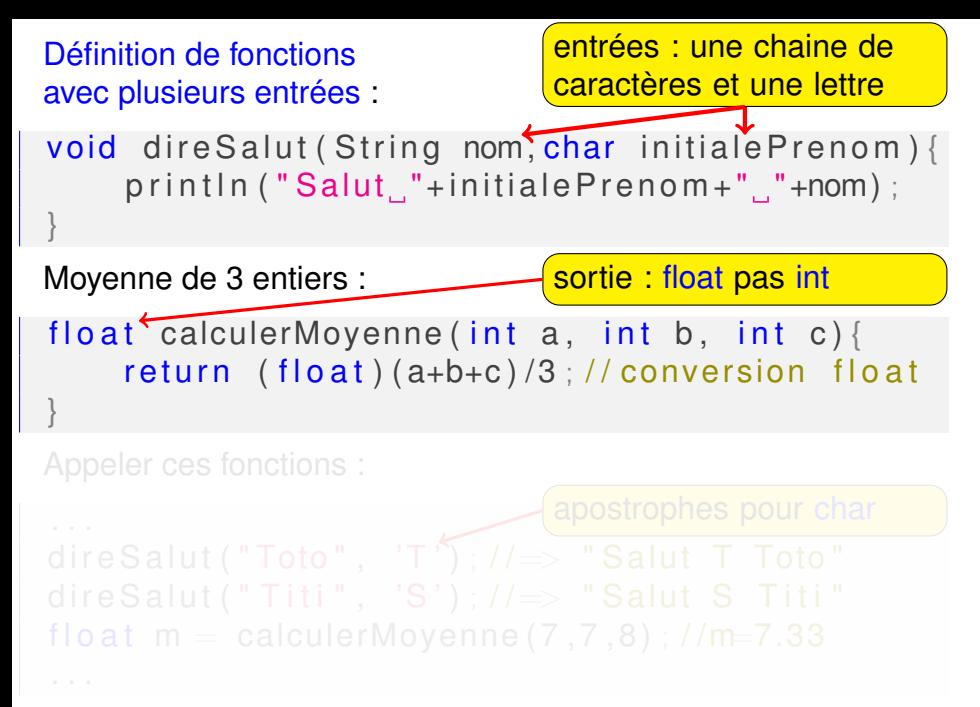

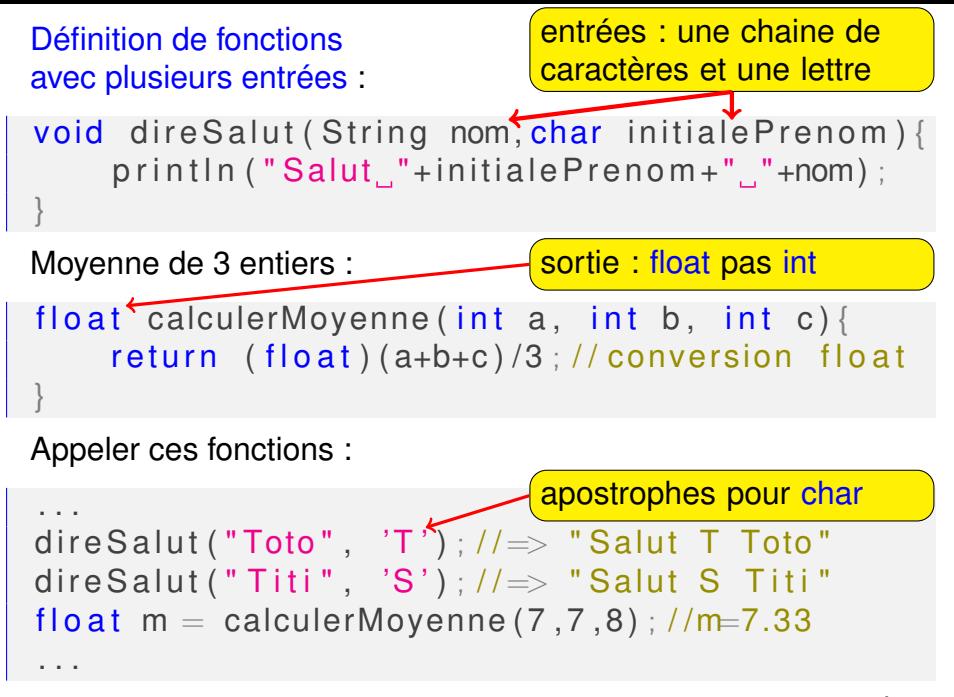

### Processing exécute setup() en premier

La première fonction exécutée est :

```
setup() SOUS Processing
```

```
main() sous C/C++/Java
```
Elle peut appeler d'autres fonctions

- $\bullet$  fonctions prédéfinies : size(...), ellipse(...), etc.
- $\bullet$  fonction calculerMax( $\ldots$ ) définie par nous

## Processing exécute setup() en premier

```
La première fonction exécutée est :
```

```
setup() SOUS Processing
main() SOUS C/C++/Java
```

```
int calculerMin(int a, int b){
           if (a < b)return a:
          else
                       return b:
   }
   void setup(){
           int x = (int) random (200), y=(int) random (300);
           int rayon = calculerMin (x, y);
          size (600,600);
           ellipse (x, y, 2*rayon, 2*rayon);
                                 //2*rayon=diamètre=>toucher bord
\overline{\phantom{a}} \overline{\phantom{a}} \overline{\
```
## La fonction draw() **déjà vu**

- **· appelée de manière répétitive par Processing** • Rappel : setup() est appelée une seule fois au début
- le nombre d'appels par seconde peut être modifié par un appel frameRate(nombre)
- Pour faire une animation : tracer une ligne à des coordonnées aléatoires à l'intérieur du draw()

```
\sim 7/18 \,
```
## La fonction draw() **déjà vu**

- **· appelée de manière répétitive par Processing** • Rappel : setup() est appelée une seule fois au début
- le nombre d'appels par seconde peut être modifié par un appel frameRate(nombre)
- Pour faire une animation : tracer une ligne à des coordonnées aléatoires à l'intérieur du draw()

```
✞ ☎
 void setup()size (600,600);
     frameRate (1000 ) ;
 }
 void draw () {
     \frac{1}{1} tracer une ligne du pixel x au pixel y
     // les coordonnées x et y : aléatoires <600
     line (random (600), random(600), 1 pixel x
         random (600), random (600) ) ; // pixel y
 }
```
 $\frac{1}{2}$  7/18

## Mode actif et mode statique **déjà vu**

Processing connait deux modes :

mode actif On déclare des fonctions et toutes les calculs/affichages sont écrit dans les (corps des) fonctions

mode statique On ne déclare pas de fonction et on écrit une séquence d'instruction, comme jusqu'à aujourd'hui Impossible de mélanger les deux modes : comment exécuter le programme ci-après ?

```
. . .
println ("Toto");
void setup() {
   println ("Dans le corps de la fonct . setup");
}
. . .
```
## Mode actif et mode statique **déjà vu**

Processing connait deux modes :

- mode actif On déclare des fonctions et toutes les calculs/affichages sont écrit dans les (corps des) fonctions
- mode statique On ne déclare pas de fonction et on écrit une séquence d'instruction, comme jusqu'à aujourd'hui Impossible de mélanger les deux modes : comment exécuter le programme ci-après ?

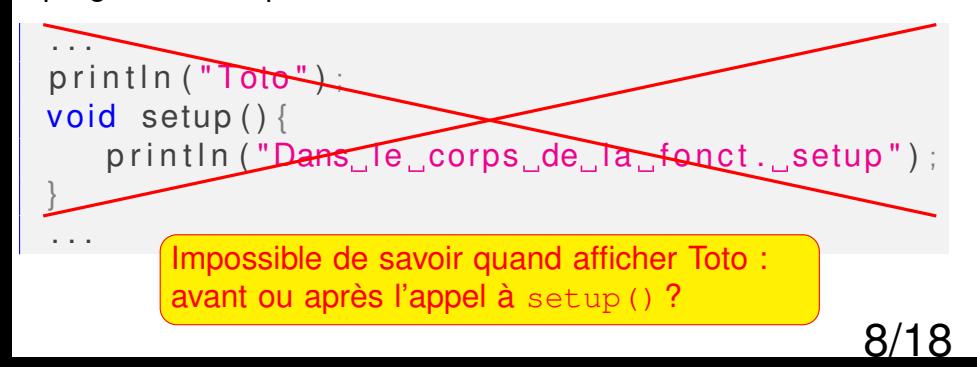

## Tester le passage des paramètres par valeur

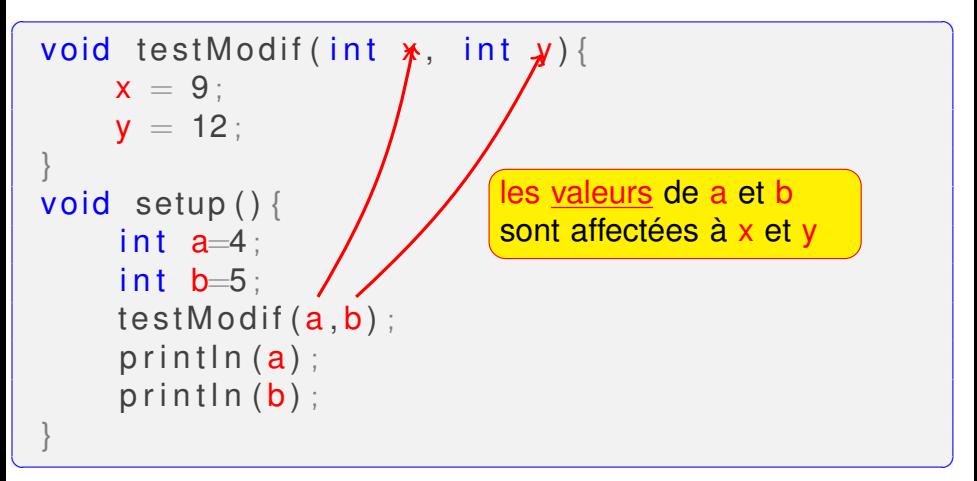

Qu'affiche ce programme ?

## Tester le passage des paramètres par valeur

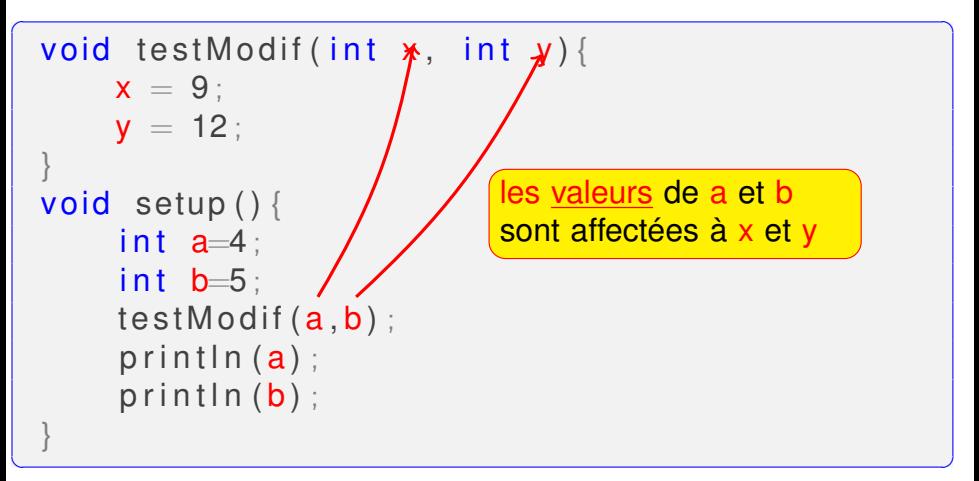

Qu'affiche ce programme ?

Exceptions à la régle plus haute du passage par valeur : les tableau et les objets (à voir plus tard).

#### Une fonction avec un tableau

```
\sqrt{2} \sqrt{2} \sqrt{2} \sqrt{2} \sqrt{2} \sqrt{2} \sqrt{2} \sqrt{2} \sqrt{2} \sqrt{2} \sqrt{2} \sqrt{2} \sqrt{2} \sqrt{2} \sqrt{2} \sqrt{2} \sqrt{2} \sqrt{2} \sqrt{2} \sqrt{2} \sqrt{2} \sqrt{2} \sqrt{2} \sqrt{2} \sqrt{2} \sqrt{2} \sqrt{2} \sqrt{2int sommeTab(int[] tab){
          1/ tab : visible que dans sommeTab();
          return tab[0]+tab[1]+tab[2];
   }
  void setup() {
          1/t: visible que dans setup()
          int [1 \t = new \t int [3]:
          t [0] = 1;
          t [1] = 2:
          t [2] = 3:
          print ln (sommeTab(t));
   }
```
✝ ✆